## **Les réseaux, ressource élèves numéro 12**

## Sources : [http://coursjmm.perso.sfr.fr/Les\\_trames\\_reseaux.pdf](http://coursjmm.perso.sfr.fr/Les_trames_reseaux.pdf)

**Pour les encore plus courageux;)**

Nous allons maintenant essayer de comprendre comment tout ceci ne se mélange pas et comment faire pour retrouver ce que vous avez envoyé...

Voici un autre exemple de trame Ethernet en ligne------------>>>>>>

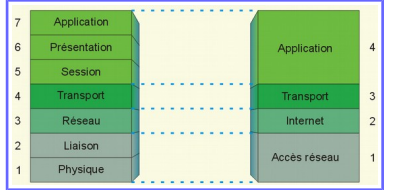

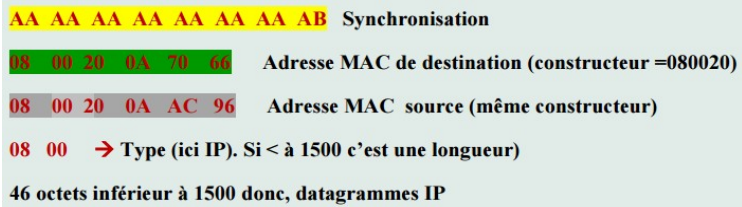

-- contenu du datagramme IP-

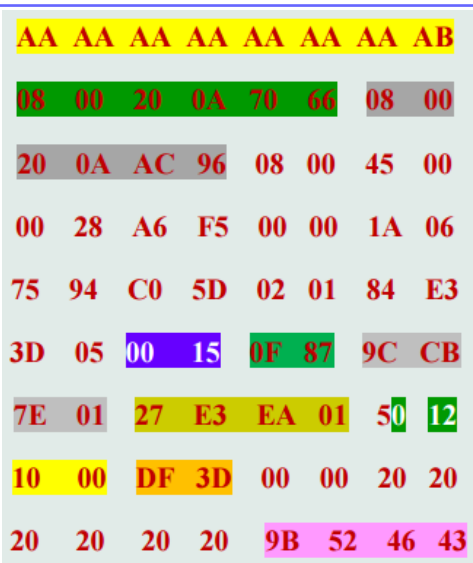

4 Version IP (ipv4)

- 5 Longueur de l'entête ( $5*32$  bits = 160 bits ou  $5*4$  octets = 20 octets)
- 00 Pas de qualité de service
- 00 28 Longueur totale (ici 28 en hexadécimal vaut 2\*16 en décimal soit 40 octets)

A6 F5 Id du datagramme (numéro quelconque, ne sert que si le datagramme est amené à être fragmenté)

00 00 Drapeau + déplacement (0=inutile, 0=DF (fragmentation autorisée), 0=MF (pas de fragments à suivre, donc dernier fragment) 0000000000000= déplacement soit place du 1er octet transporté, ici 1<sup>er</sup> fragment) [Il s'agit d'un datagramme non fragmenté]

- 1A TTL  $(1A = 1*16 + 10 = 26$  routeurs ou secondes)
- 06 Protocole (ici TCP)
- 75 94 Bloc de contrôle d'erreur (sur l'en-tête du datagramme)
- C0 5D 02 01 @IP émetteur 192.92.2.1 classe C [pas dans le même réseau]
- 84 E3 3D 05 @IP destinataire 132.227.61 classe B

--contenu = segment TCP d'une longueur de 20 octets (40-20)--

- 00 15 Port source, ici 21 donc serveur ftp
- 0F 87 Port destination 3975, port quelconque du client
- 9C CB 7E 01 Numéro de séquence (n° du 1er octet transporté émis (tiré au hasard))
- Les réseaux, ressource élèves numéro 12 27 E3 E4 01 Numéro de séquence (n° du 1er octet attendu en réception) 1

5 Longueur de l'entête du segment (20 octets): on peut donc en déduire que ce segment ne contient pas de données

 $B_{\text{Hilay}}$ 

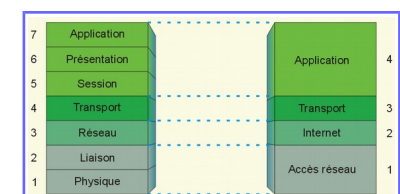

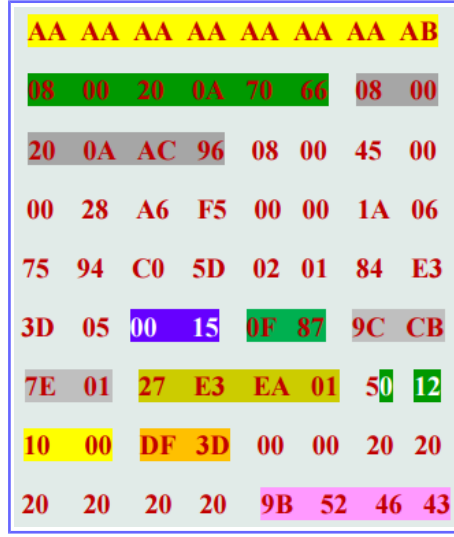

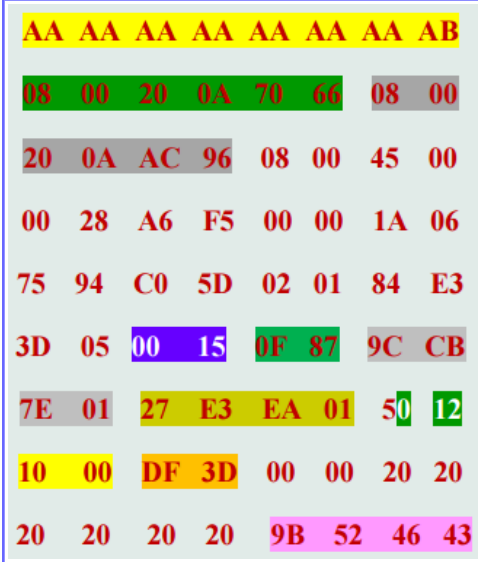

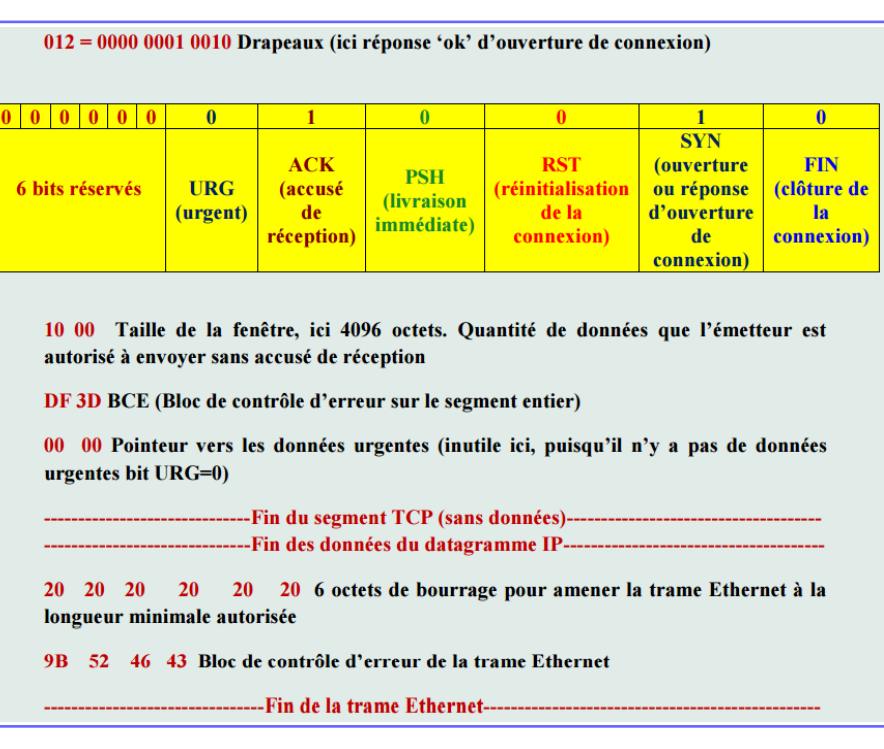

Vous avez un autre exemple [http://coursjmm.perso.sfr.fr/Les\\_trames\\_reseaux.pdf](http://coursjmm.perso.sfr.fr/Les_trames_reseaux.pdf)

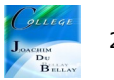